## ORGANIZING YOUR WORDPERFECT SUB-DIRECTORY

Many people have asked me the best way to organize their WP sub-directory. Although I do not have a "best" structure, I will share mine. Notice that there are no files in the main sub-directory, a far cry from the WP install:

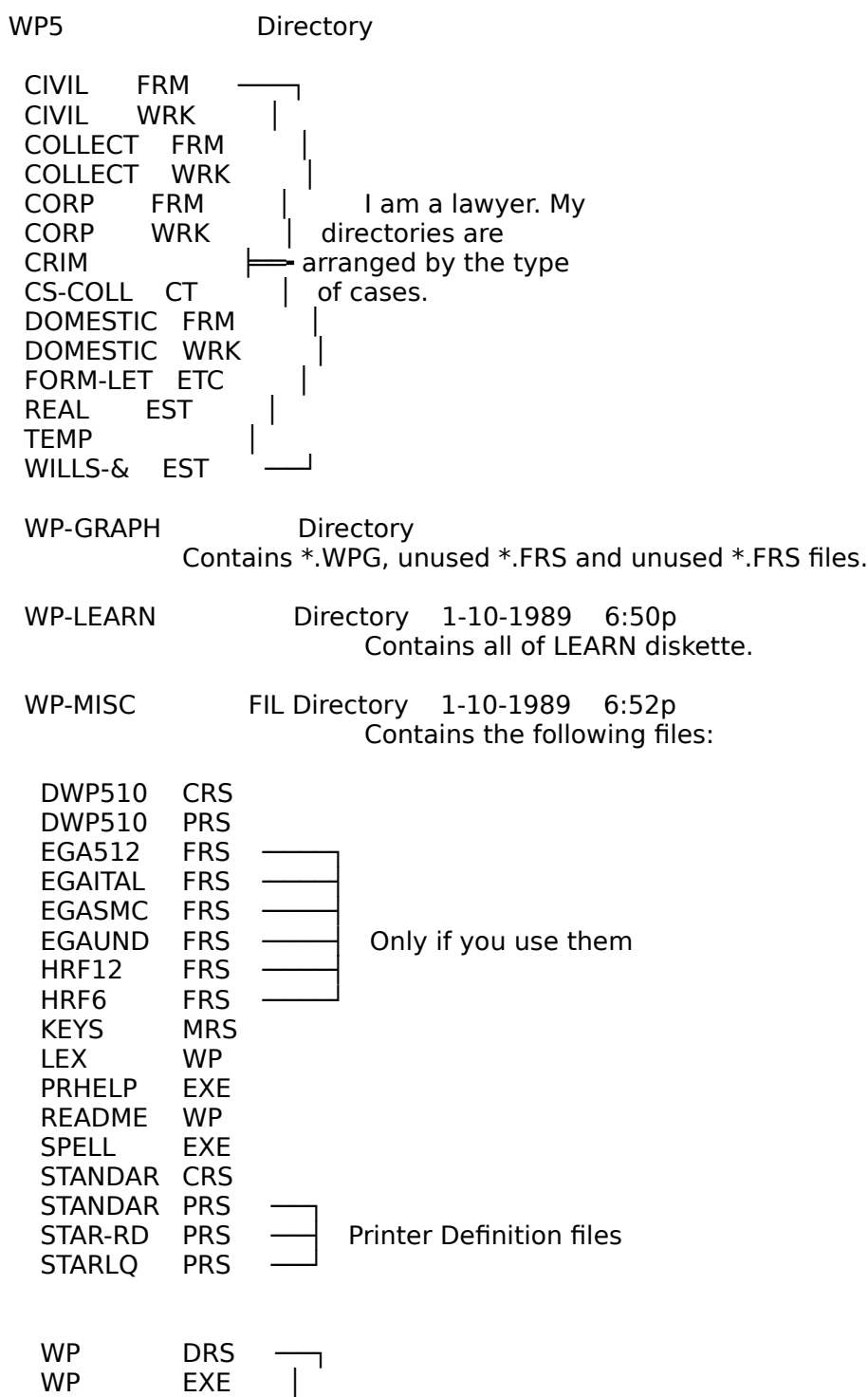

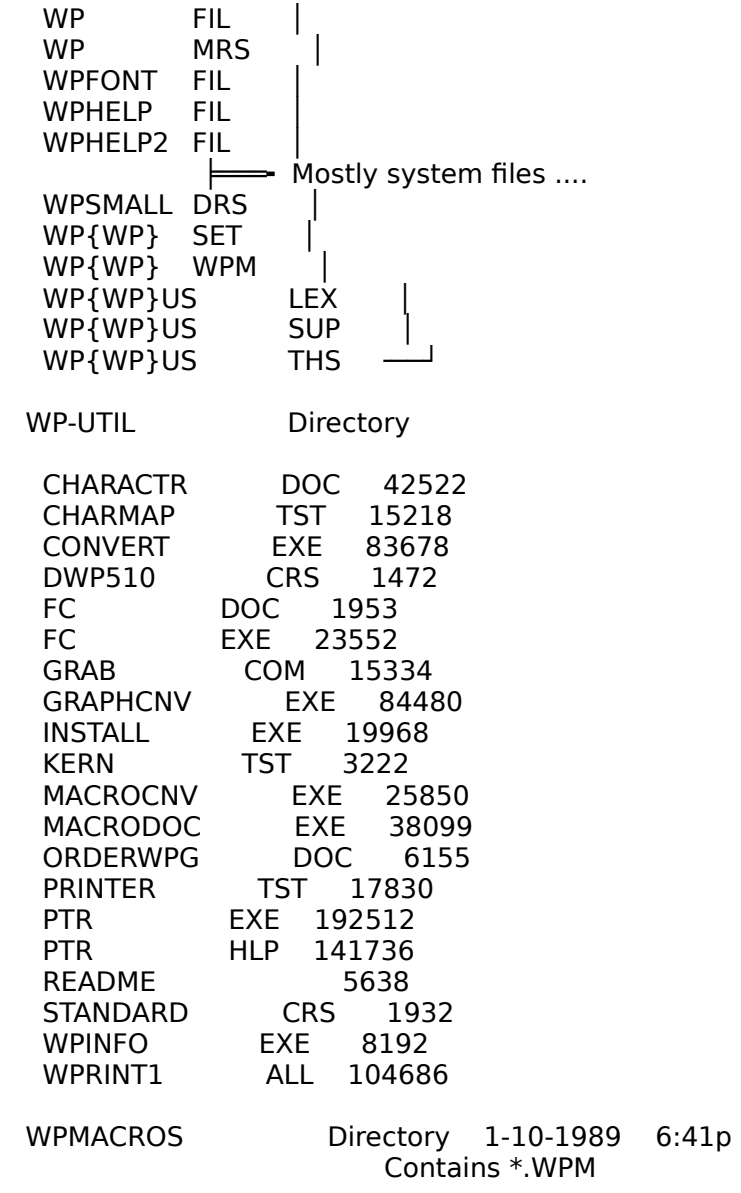

This is my Location of files setup (Shift-F1):

Setup: Location of Auxiliary Files

- 1 Backup Directory C:\WP5\WP-MISC.FIL
- 2 Hyphenation Module(s)
- 3 Keyboard/Macro Files C:\WP5\WPMACROS
- 4 Main Dictionary(s) C:\WP5\WP-MISC.FIL
- 5 Printer Files C:\WP5\WP-MISC.FIL
- 6 Style Library Filename C:\WP5\WPMACROS\LIBRARY.STY
- 7 Supplementary Dictionary(s) C:\WP5\WP-MISC.FIL
- 8 Thesaurus C:\WP5\WP-MISC.FIL

My initial code screen looks like this

Press Exit when done Ln 1 Pos 10 ┌──────────────────────────────────────────────────────────────┐ **│ { ^^ │**

└─────────────────────────────────── [T/B Mar:0,12][Hyph On][Just Off][W/O On][Par Num Def]

The SETUP macro referred to in the WPMAC501.DOC file goes into more detail.

Hope this helps!

Alan Kaplan

rev 1/89